# Sending JSON data to stream subscribers

## **Overview**

Since build [1.1.0.45](https://flashphoner.com/downloads/builds/flashphoner_client/wcs-android-sdk/1.1/wcs-android-sdk-1.1.0.45-e0ea20273567026ea17d658fcd3e8746716daf7e.tar.gz) it is possible to send a message with JSON data from publishing client to all the subscribers of stream published, and receive this message on playing client.

# Sending a message

To send a message,  $\frac{1}{s}$  stream.sendData() method is used. The message data should be a serialized to a valid JSON object

#### [code](https://github.com/flashphoner/wcs-android-sdk-samples/blob/529f783c14bb859edcd8de0d74f5380c671e1ca0/streaming-min/src/main/java/com/flashphoner/wcsexample/streaming_min/StreamingMinActivity.java#L304)

```
mSendDataButton.setOnClickListener(new OnClickListener() {
   @Override
   public void onClick(View v) {
        if (publishStream == null) {
            return;
       ObjectMapper objectMapper = new ObjectMapper();
        Map<String, Object> data = null;
        try {
            data = objectMapper.readValue(dataStr, HashMap.class);
        } catch (IOException e) {
           Log.w(TAG, "Not valid json string");
            return;
        }
       publishStream.sendData(data);
});
```
## Receiving a message

To receive a message, check in onStreamEvent handler: if the event has StreamEventType type, then message contains a serialized JSON data to parse

[code](https://github.com/flashphoner/wcs-android-sdk-samples/blob/529f783c14bb859edcd8de0d74f5380c671e1ca0/streaming-min/src/main/java/com/flashphoner/wcsexample/streaming_min/StreamingMinActivity.java#L395)

```
playStream.on(new StreamEventHandler() {
   @Override
   public void onStreamEvent(StreamEvent streamEvent) {
```
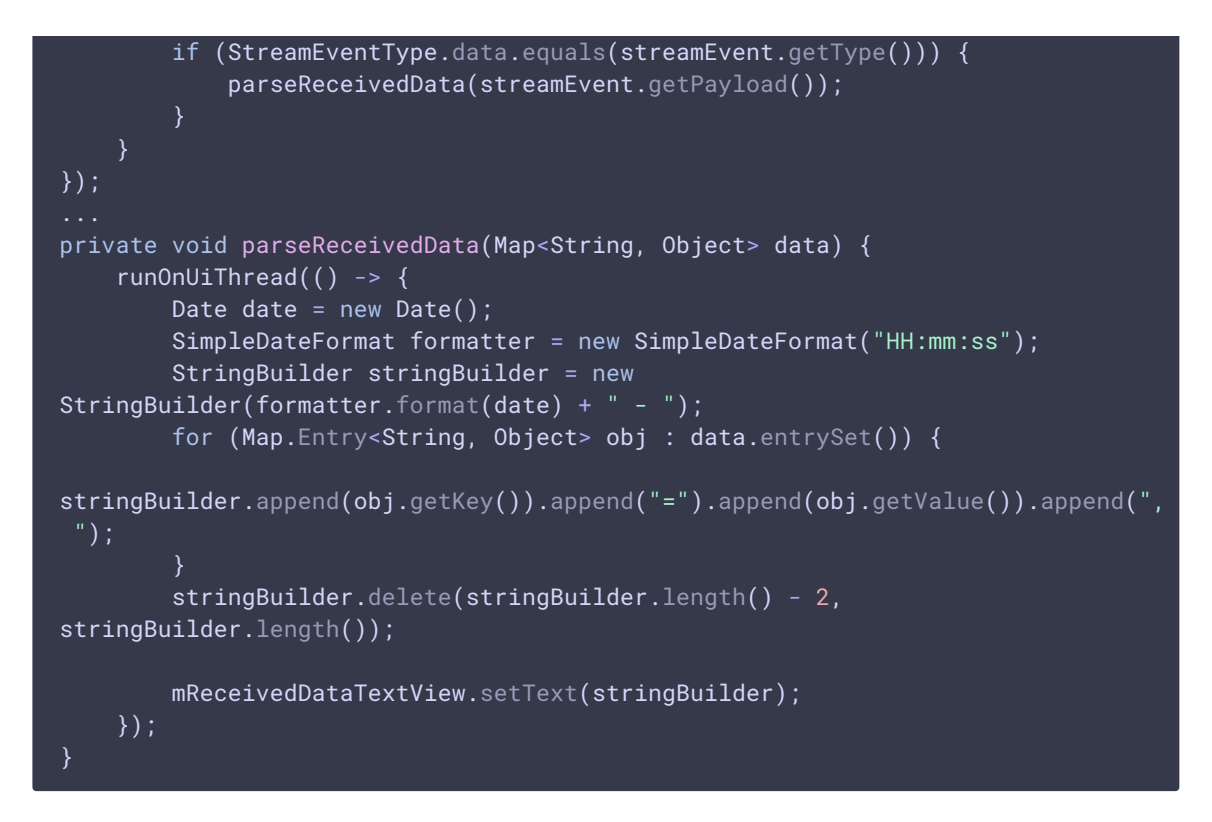

A message sent from [Web](https://docs.flashphoner.com/display/WCS52EN/Stream+event+passing+to+subscribers#Streameventpassingtosubscribers-Sendingdatatoallthesubscribersfrompublishingclient) SDK or using [REST](https://docs.flashphoner.com/display/WCS52EN/Stream+event+passing+to+subscribers#Streameventpassingtosubscribers-Sendingstreameventfromserver) API may be received by this way